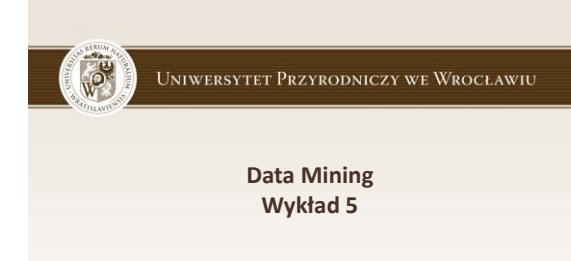

Naiwny klasyfikator Bayes'a

# Naiwny klasyfikator Bayesa

- Naiwny klasyfikator Bayesa jest klasyfikatorem statystycznym - oparty na twierdzeniu Bayesa
- Niech X oznacza przykład, którego klasa nie jest znana. Każdy przykład jest reprezentowany w postaci n-wymiarowego wektora, X=(x<sub>1</sub>, x<sub>2</sub>, ..., x<sub>n</sub>)
- P(C|X) prawdopodobieństwo a-posteriori (prawdopodobieństwo obliczane na podstawie wyników doświadczenia, czyli częstości), że przykład X należy do klasy C

UNIWERSYTET PRZYRODNICZY WE WROCŁAWIU

## Reguła Bayesa

**Przykład X klasyfikujemy jako pochodzący z tej klasy C<sup>i</sup> , dla której wartość P(C<sup>i</sup> |X), i = 1, 2, ..., m, jest największa.**

UNIWERSYTET PRZYRODNICZY WE WROCŁAWIU

#### Naiwny klasyfikator Bayesa - Przykła

• Przykład: Dany zbiór przykładów opisujących wnioski kredytowe klientów banku:

P(Ryzyko=niskie | Wiek=38, Status=rozwodnik, Dochód=niski, Dzieci=2)

• oznacza prawdopodobieństwo a-posteriori, że klient, X=(38, rozwodnik, niski, 2), składający wniosek kredytowy jest klientem o niskim ryzyku kredytowym (klient wiarygodny)

UNIWERSYTET PRZYRODNICZY WE WROCŁAWIU

#### Twierdzenie Bayesa

• W jaki sposób oszacować prawdopodobieństwo aposteriori P(C|X)?

#### $P(C|X) = (P(X|C) * P(C))/P(X)$ ,

- P(C) oznacza prawdopodobieństwo a-priori wystąpienia klasy C (tj. prawdopodobieństwo, że dowolny przykład należy do klasy C),
- P(X|C) oznacza prawdopodobieństwo a-posteriori, że X należy do klasy C,
- P(X) oznacza prawdopodobieństwo a-priori wystąpienia przykładu X

UNIWERSYTET PRZYRODNICZY WE WROCŁAWIU

#### Naiwny klasyfikator Bayesa (1)

- Dany jest zbiór treningowy D składający się z n przykładów
- Załóżmy, że atrybut decyzyjny przyjmuje m różnych wartości definiując m różnych klas C<sub>i</sub> , i = 1, ..., m
- Niech si oznacza liczbę przykładów z D należących do klasy C<sub>i</sub>
- Klasyfikator Bayesa przypisuje nieznany przykład X do tej klasy C<sub>i</sub>, dla której wartość P(C<sub>i</sub>|X) jest największa

# Naiwny klasyfikator Bayesa (2)

- Prawdopodobieństwo P(X) jest stałe dla wszystkich klas - klasa C<sub>i</sub> , dla której wartość P(C<sub>i</sub> |X) jest największa, to klasa C<sub>i</sub>, dla której wartość P(X| C<sub>i</sub>) \* P(C<sub>i</sub> ) jest największa
- Wartości P(C<sub>i</sub>) zastępujemy estymatorami s<sub>i</sub>/n (względną częstością klasy C<sub>i</sub>), lub zakładamy, że wszystkie klasy mają to samo prawdopodobieństwo  $P(C_1) = P(C_2) = ... = P(C_m)$

#### UNIWERSYTET PRZYRODNICZY WE WROCŁAWIU

#### Naiwny klasyfikator Bayesa (3)

- W jaki sposób obliczyć  $P(X|C_i)$ ?
- Dla dużych zbiorów danych, o dużej liczbie deskryptorów, obliczenie P(X|C<sub>i</sub>) będzie bardzo kosztowne
- Wymaga ono oszacowania ogromnej liczby prawdopodobieństw i jest rzędu k<sup>p</sup>, gdzie p oznacza zmienne, natomiast k oznacza liczbę wartości tych zmiennych np. dla p=30 -> 2<sup>30</sup> czyli około 10<sup>9</sup>
- Przyjmując założenie o niezależności atrybutów, możemy przyjąć, że wszystkie zmienne są warunkowo niezależne przy danych klasach. Wówczas możemy zastąpić prawdopodobieństwo warunkowe P(X|Ci) iloczynem prawdopodobieństw

 $P(X | C_i) = \prod_{j=1}^{n} P(x_j | C_i)$ 

#### Naiwny klasyfikator Bayesa (4)

• Prawdopodobieństwa P(x<sub>1</sub>|C<sub>i</sub>), P(x<sub>2</sub>|C<sub>i</sub>), ..., P(x<sub>n</sub>|C<sub>i</sub>) można estymować w oparciu o zbiór treningowy następująco:

jeżeli j-ty atrybut jest atrybutem kategorycznym, to P(x<sub>j</sub> |C<sub>i</sub> ) estymujemy względną częstością występowania przykładów z klasy C<sub>i</sub> posiadających wartość x<sub>j</sub> dla j-tego atrybutu, (s<sub>ij</sub>/s<sub>i</sub> )

jeżeli j-ty atrybut jest atrybutem ciągłym, to P(x<sub>j</sub> |C<sub>i</sub> ) estymujemy funkcją gęstości Gaussa<br>  $f(x) \frac{1}{\sqrt{1-x^2}} e^{-\frac{(x-\mu)^2}{2(\sigma^2)}}$  $\mathbf{1}$  $f(x) \frac{1}{\sigma \sqrt{2\pi}} e^{-\frac{2(\sigma^2)}{2\sigma^2}}$ (zakładając rozkład normalny wartości atrybutów)

# Przykład (1)

• Rozważmy Przykład:

Chcemy dokonać predykcji klasy, do której należy nowy przypadek

- C1 (kupi\_ komputer ='tak')
- C2 (kupi \_ komputer ='nie')
- Nowy przypadek:

– X = (wiek='<=30', dochód='średni', student = 'tak', status='kawaler')

– Maksymalizujemy wartość P(X/C<sub>i</sub>)\*P(C<sub>i</sub>), dla i=1,2

UNIWERSYTET PRZYRODNICZY WE WROCŁAWIU

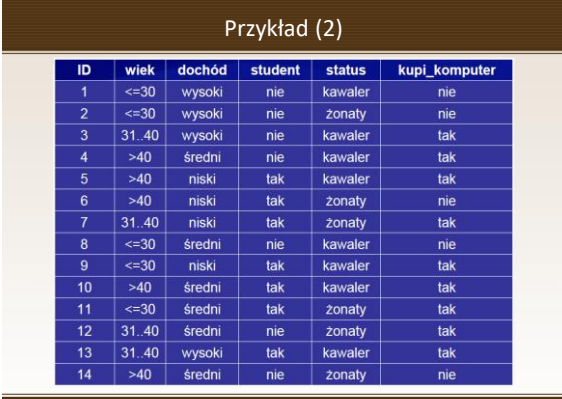

### Przykład (3)

P(kupi\_komputer = 'tak') = P(C1) = 9/14 = 0.643 P(kupi\_ komputer = 'nie') = P(C2) = 5/14= 0.357

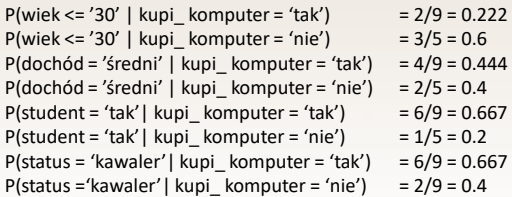

UNIWERSYTET PRZYRODNICZY WE WROCŁAWIU

# Przykład (4)

Korzystając z obliczonych prawdopodobieństw, otrzymujemy:

P(X| kupi\_komputer='tak') = 0.222 \* 0.444 \* 0.667 \* 0.667 = 0.044 P(X| kupi\_komputer='nie') = 0.600 \* 0.400 \* 0.200 \* 0.400 = 0.019 Stąd:

P(X| kupi\_ komputer='tak') \* P(kupi\_ komputer='tak') = 0.044 \* 0.643 **= 0.028** 

P(X| kupi\_ komputer='nie') \* P(kupi\_ komputer='nie') = 0.019 \* 0.357 **= 0.007** 

Naiwny klasyfikator Bayesa zaklasyfikuje nowy przypadek X do klasy:

**kupi\_komputer = 'tak'** 

UNIWERSYTET PRZYRODNICZY WE WROCŁAWIU

# Problem "częstości zero"

A co jeżeli dana wartość atrybutu nie występuje dla wszystkich klas?

Przykładowo: wiek='31..40' dla klasy "nie'

– Prawdopodobieństwo wynosi 0, tj.

 $P(wiek='31..40'|kupikomputer='nie') = 0$ 

– A-posteriori prawdopodobieństwo również wynosi 0 Rozwiązanie:

> **dodać 1 do licznika wystąpień każdej pary <wartość atrybutu – klasa> (estymator Laplace'a)**

> > UNIWERSYTET PRZYRODNICZY WE WROCŁAWIU

#### Podsumowanie - Naiwny klasyfikator Bayesa

- Założenie o niezależności atrybutów znacznie redukuje koszt obliczeń
- Jeżeli założenie jest spełnione, naiwny klasyfikator Bayes'a jest optymalny, tzn. zapewnia najlepszą dokładność klasyfikacji w porównaniu z innymi klasyfikatorami
- Założenie rzadko spełnione w praktyce jednakże naiwny klasyfikator Bayes'a jest zadziwiająco dokładny

UNIWERSYTET PRZYRODNICZY WE WROCŁAWIU